# GURU GOBIND SINGH PUBLIC SCHOOL,CHAS

## HOLIDAY ASSIGNMENTS FOR PUJA VACATION (SESSION-2023-24)

CLASS—4

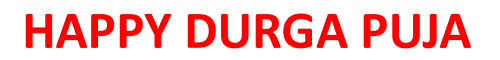

**Subject – English**

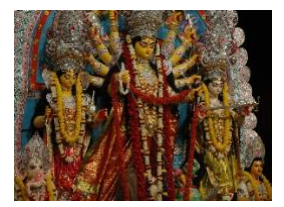

1. Write the names of five animals found in the extreme cold and hot weather.

( Use A-4 size paper)

2.Draw or paste a photograph of your favourite pet animal and describe it in five to eight sentences.( On florescent paper)

## 3. Make a model of Adverbs

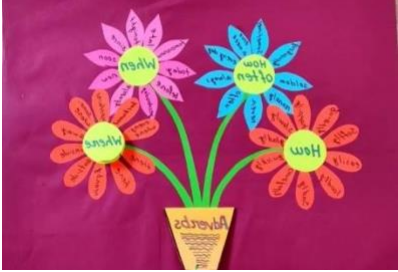

4. Learn poem 'Alien Exchange '

5 .Learn and write Question/ Answer of Lesson 6 ' At Least A Fish' in your rough note book.

6. Learn a moral story.

# **कक्षा चतुर्थ दुर्ाथपूजा अवकाश कार्थ ह िंदी**

**1.दो चुटकु लेहलखेंएविं उनसेसिंबिंहित हचत्र बनाए र्ा हचपकाए ।**

- **2. निम्िलिखित प्रत्ययों से बिे प ाँच – प ाँच शब्द बि एाँ। इक , इत , ईय , त**
- 3. भारत के किन्हीं पाँच दर्शनीय स्थलों के चित्र चिपका कर उनके नाम लिखिए।
- **4. ककन्ह प ाँच र ज्यों को चुिेंतथ व् ाँमि ए ज िे व िे पवों को चचत्र द्व र दश शए। ( उपरोक्त सभी क यों को A4 स इज च र्श पेपर में बि एाँ )**

 **MATHS**

- 1. Make a locker (safe) with a digital password using cardboard.
- 2. Make a scenery using mathematical shapes ( 2D and 3D both)
- 3. Learn tables upto 20.

### **Sub – Social Science**

- Learn Lesson -11 , Our Natural Resources
- Make a model of willmill .
- Paste some pictures to show the comparison between renewable and non-renewable sources along with images.
- Find out some pictures of extinct animals and paste in SSt. Notebook.
- Make a model to mark and label distribution of different forests in India. You can take help from pg no.84 in SSt .book.( use thermocol, clay , cotton etc.)

### **Subject – Science**

- 1. Make your own paper bag: use old newspaper or old calendar to hold and make a carry bag with a smart handle.
- 2. Make a model of a life cycle of a butterfly with the help of thermocol and colourful papers.
- 3. Make a calendar of amphibians, aerial animals and arboreal animals . ( Use old calendar of three pages and paste or draw any 5 animals)
- 4. Learn and revise the exercises of lesson 8, which has been done in the notebook.

## **Computer**

- 1. Make a diagram of any two popular web browser and also write its name. (Using a chart paper)
- 2. Read L-5 : Introduction to the Internet and learn all Q/Ans. of Exercises of L-5